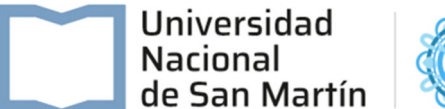

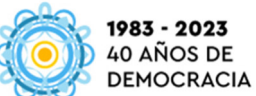

#### **PLIEGO DE BASES Y CONDICIONES PARTICULARES**

#### **PROCEDIMIENTO DE SELECCIÓN**

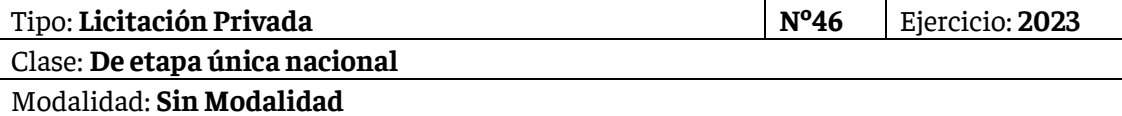

Expediente Nº: **6768/2023**

Rubro comercial: **Equipos**

Objeto de la contratación: **Adquisición de equipamiento para los diversos laboratorios de enseñanza y de investigación de la Escuela de Ciencia y Tecnología – Segundo llamado.** 

Costo del pliego: **0.-**

#### **PRESENTACION DE OFERTAS**

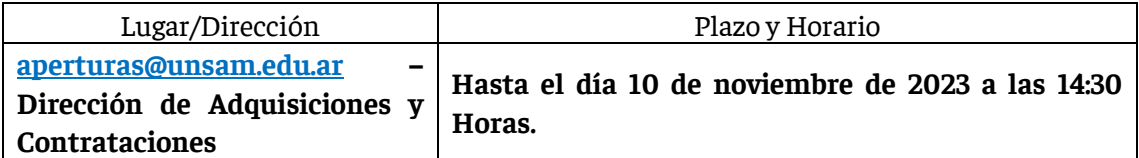

#### **ACTO DE APERTURA**

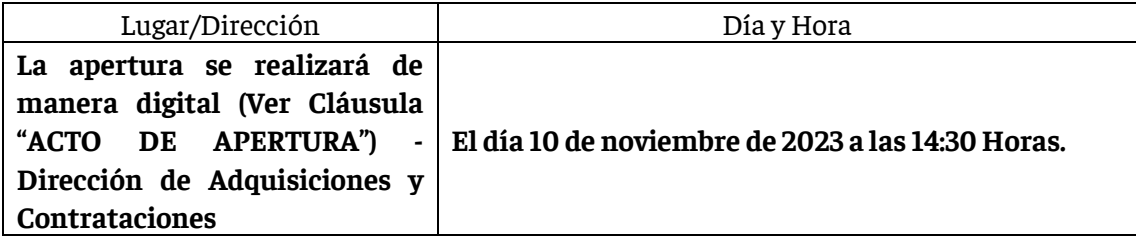

**La Universidad Nacional de General San Martín deberá rechazar sin más trámite las ofertas que se presenten fuera del término fijado en la convocatoria para su recepción, aún si el acto de apertura no se hubiera iniciado.**

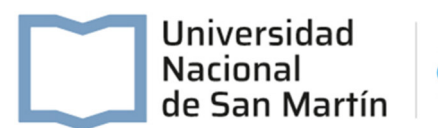

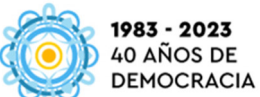

#### **CLÁUSULAS PARTICULARES**

**1.-NORMATIVA APLICABLE**: El presente procedimiento de selección se regirá por lo previsto en el Régimen de Contrataciones de la Administración Nacional, Decreto N°1023/2001 y su Reglamentación - Decreto N°1030/2016 junto con sus modificatorios y complementarios, aplicable en el ámbito de la Universidad, en los términos establecidos en las Resoluciones del Consejo Superior N°276/2016, N°345/2020 y N°270/2022.

**2.-VISTA Y RETIRO DE PLIEGOS:** Cualquier persona podrá tomar vista o retirar el Pliego de Bases y Condiciones Particulares en la página web de la Oficina Nacional de Contrataciones, ingresando a **https://comprar.gob.ar/**, o bien desde nuestra página institucional **http://convocatorias-publicas.unsam.edu.ar**. Asimismo, podrán solicitarlo al correo electrónico **compras@unsam.edu.ar**.

**Se solicita a todos los posibles oferentes que hayan descargado el Pliego, enviar un correo electrónico a compras@unsam.edu.ar con los datos de contacto, en virtud de dejar la constancia de retiro del Pliego y poder recibir posteriormente las circulares aclaratorias y modificatorias que sean emitidas.**

**3.-CONSULTAS AL PLIEGO DE BASES Y CONDICIONES PARTICULARES**: Las consultas deberán efectuarse hasta TRES (3) días antes de la fecha fijada para la apertura, y deberán ser enviadas a la dirección de correo electrónico **compras@unsam.edu.ar**. No se aceptarán consultas telefónicas y no serán contestadas aquellas que se presenten fuera de término.

Los consultantes deberán suministrar, al momento de realizar la consulta, su nombre o razón social, domicilio y dirección de correo electrónico, válidos para comunicaciones que deban cursarse hasta el día de apertura de las ofertas.

Todas las consultas serán respondidas mediante circulares aclaratorias y/o modificatorias, que serán comunicadas a todos los interesados a la Dirección de correo electrónico que los mismos hayan consignado en el retiro de Pliego. Asimismo, la Dirección de Adquisiciones y Contrataciones podrá emitir circulares aclaratorias y/o modificatorias de oficio, en caso de considerarlo necesario.

## **4.-OFERTAS**:

#### **4.1.-REQUISITOS DE LAS OFERTAS:**

## **Las ofertas deberán cumplir con los siguientes requisitos:**

- Estar redactadas en idioma nacional.
- Todos los Anexos deberán estar firmados por el oferente o su representante legal.
- Las testaduras, enmiendas, raspaduras o interlíneas si las hubiere, deberán estar debidamente salvadas por el firmante de la oferta.

Las ofertas deberán ser presentadas vía mail, las mismas deberán ser enviadas al correo electrónico **aperturas@unsam.edu.ar** hasta el momento indicado para la presentación de

# Universidad Nacional de San Martín

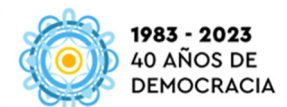

ofertas. El asunto dispuesto en el correo enviado junto con la oferta deberá indicar el número de Contratación. Serán válidas las ofertas recibidas por la dirección de correo electrónico que el oferente haya consignado en el Sistema de Proveedores (SIPRO) o, en caso de no contar con la inscripción en dicho sistema, desde una dirección de correo Institucional.

# **IMPORTANTE:**

**La planilla de cotización (ANEXO V) con los importes ofertados deberá constar en el cuerpo del correo electrónico que el oferente remita a la dirección de correo electrónico institucional: aperturas@unsam.edu.ar donde deben presentarse las ofertas, no siendo suficiente el mero envío como archivo adjunto. Asimismo, se deberá incluir en el cuerpo del email el número de CUIT y la razón social de la firma.**

● Deberán consignar el domicilio especial para el procedimiento de selección en el que se presenten, el que podrá constituirse en cualquier parte del territorio nacional, y un domicilio especial electrónico. De no consignarse un domicilio especial ni domicilio especial electrónico en la respectiva oferta se tendrá por domicilio especial el declarado como tal en el Sistema de Información de Proveedores (SIPRO). **(ANEXO III: COMUNICACIONES).**

● Deberán indicar claramente, en los casos en que se efectúen ofertas alternativas y/o variantes, cual es la oferta base y cuales las alternativas o variantes. En todos los casos deberá existir una oferta base.

# **Asimismo, las ofertas deberán ser acompañadas con la siguiente documentación:**

Constancia de inscripción en la A.F.I.P.

Los interesados en participar en el presente procedimiento deberán estar incorporados y con los datos actualizados en el Sistema de Información de Proveedores (SIPRO) al momento de la emisión del dictamen de evaluación. Para ello, deberán realizar las gestiones necesarias ante la OFICINA NACIONAL DE CONTRATACIONES, a través del sitio de Internet de COMPR.AR: https://comprar.gob.ar/.

- "ANEXO I: DECLARACIÓN JURADA"
- "ANEXO II: DECLARACIÓN JURADA DE INTERESES DECRETO 202/2017"

● "ANEXO III: COMUNICACIONES" indicando Domicilio, Teléfono, Horario de Atención y Dirección de Correo Electrónico en los cuales serán válidas todas las notificaciones realizadas.

"ANEXO IV: DATOS BANCARIOS".

● "ANEXO V: PLANILLA DE COTIZACIÓN" indicando la cotización de los productos por renglón, el monto total de la oferta en número y en letras, y confirmando que las condiciones de pago, el mantenimiento de la oferta y el plazo de entrega responden a lo especificado en el Pliego de Bases y Condiciones Particulares.

● "ANEXO VII: DECLARACIÓN JURADA DE OFERTA NACIONAL" Toda oferta nacional deberá ser acompañada por este anexo en concepto de declaración jurada mediante la cual se acredite el cumplimiento de las condiciones requeridas para ser considerada como tal, de acuerdo a la normativa vigente sobre la materia, en los casos en que se oferten bienes de origen nacional. En caso de no presentarlo, la oferta no será considerada nacional y quedará exceptuada de la preferencia dispuesta en la Ley 27.437.

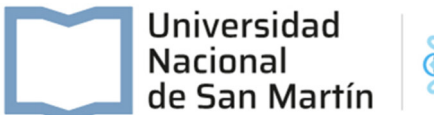

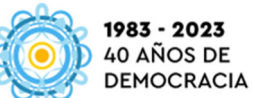

## **Requisitos para propuestas económicas de oferentes extranjeros:**

Los oferentes extranjeros además de presentar la documentación que corresponda de la

previamente señalada deberán acompañar junto con la oferta la siguiente documentación:

## 1.- Las personas humanas:

- Copia fiel del pasaporte o documento de identificación del país de origen en caso de no poseer pasaporte.
- Copia fiel del formulario de inscripción en el ente tributario del país de origen o

constancia equivalente.

## 2.- Las personas jurídicas:

- Documentación que acredite la constitución de la persona jurídica conforme a las normas que rijan la creación de dichas instituciones.
- Documentación que acredite la personería (mandato, acta de asamblea en el que se lo designe como representante de la entidad respectiva, etc.) del apoderado o mandatario que actúe en representación de la entidad respectiva.
- Copia fiel del formulario de inscripción en el ente tributario del país de origen o constancia equivalente

## **4.2.-COTIZACIÓN. En la cotización se deberá consignar:**

● Precio Unitario y cierto (en números) con referencia a la unidad de medida establecida en la planilla de cotización del correspondiente Pliego, el precio total del renglón (en números), las cantidades ofrecidas y el total general de la oferta (en letras y números) en la moneda de cotización fijada en el presente Pliego de Bases y Condiciones Particulares, en un todo de acuerdo a las cláusulas del mismo, según ANEXO V: Planilla de Cotización.

● **Declaración de marcas:** será de carácter obligatorio indicar en el Anexo V "Planilla de cotización" la marca de los productos cotizados en cada renglón.

● El precio cotizado será el precio final que deba pagar el organismo contratante por todo concepto que pudiera gravar esta operación (impuestos, tasas, derechos, etc.), así como también todos los gastos en que deba incurrir la empresa oferente para la prestación del servicio cotizado y su entrega (transporte, fletes, etc.), y los ocasionados por la presentación de las garantías establecidas.

● **Garantía de los productos**: Se deberá indicar la garantía con la que cuenta cada producto cotizado.

● **Cotización de bienes de origen extranjero**: La cotización de los bienes de origen extranjero deberá ser en plaza.

**4.3.-OFERTAS VARIANTES:** Oferta que modificando las especificaciones técnicas de la Licitación, ofrece una solución con una mejora que no sería posible en caso de cumplimiento estricto de las estipuladas en el presente.

Sólo se podrá comparar la oferta base de los distintos proponentes y sólo se considerará la oferta variante del oferente que tuviera la oferta base más conveniente.

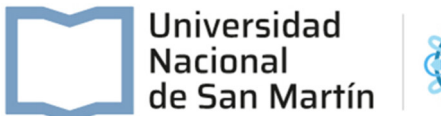

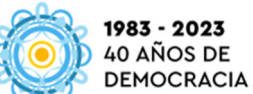

En esta Contratación se aceptarán ofertas variantes.

**4.4.-MONEDA DE COTIZACIÓN:** La oferta podrá estar consignada en PESOS o en moneda extranjera. No obstante, el pago se realizará en moneda nacional a la cotización del tipo de cambio vendedor del Banco Nación de la República Argentina al momento del pago.

En todos los casos, y a los efectos de posibilitar su comparación, aquellos bienes ofertados en moneda extranjera se convertirán a PESOS tomando el tipo de cambio, tipo vendedor, vigente al día de apertura de sobres (según lo informe el Banco de la Nación Argentina).

**4.5.-MANTENIMIENTO DE OFERTA**: Los oferentes deberán mantener las ofertas por el término de SESENTA (60) días corridos contados a partir de la fecha del Acto de Apertura. Este plazo se prorrogará en forma automática por un lapso igual al inicial, y así sucesivamente, salvo que el oferente manifestara en forma expresa su voluntad de no renovar el plazo de mantenimiento, en los términos del Artículo 12º del Pliego Único de Bases y Condiciones Generales, con una antelación mínima de DIEZ (10) días corridos al vencimiento de cada plazo.

**4.6.-DESCUENTO POR ADJUDICACIÓN ÍNTEGRA:** El proponente podrá formular oferta por todos los renglones o por algunos de ellos. Después de haber cotizado por renglón, podrá efectuar un descuento en el precio, por el total de los renglones o por grupo de renglones, sobre la base de su adjudicación íntegra.

## **5.-ACTO DE APERTURA:**

El Acto de Apertura de ofertas se realizará de manera digital. En el día y el horario estipulado para el Acto de Apertura se abrirán los correos electrónicos con las ofertas que se hayan recibido vía email al correo **aperturas@unsam.edu.ar**. Una vez que se finalice la carga de las ofertas recibidas en el sistema SIU DIAGUITA, se publicará el Acta mencionada en nuestra página Institucional:

## **http://convocatorias-publicas.unsam.edu.ar**

Asimismo, en el caso de que algún interesado solicite participar de la apertura, deberá solicitarlo a **compras@unsam.edu.ar** antes del horario fijado para la presentación de ofertas y se invitará a todos los oferentes a presenciarla mediante la aplicación Zoom, de manera remota.

## **6.- GARANTÍAS**

## **6.1 – CLASES**

**A) GARANTÍA DE MANTENIMIENTO DE OFERTA:** Deberá presentarse junto con la oferta por un valor equivalente al CINCO POR CIENTO (5%) del total ofertado. En el caso de cotizar con descuentos, alternativas o variantes, la garantía se calculará sobre el mayor monto propuesto.

Pliego de Bases y Condiciones Particulares Licitación Privada N°46/2023 La garantía debe enviarse al siguiente correo electrónico: **aperturas@unsam.edu.ar** 

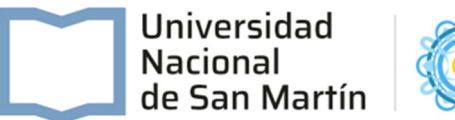

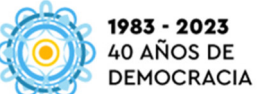

**B) GARANTÍA DE IMPUGNACIÓN:** En los casos en que el oferente presentare una impugnación, esta Universidad Nacional requerirá una Garantía de Impugnación equivalente al TRES POR CIENTO (3%) del monto de la oferta del renglón o los renglones en cuyo favor se hubiere aconsejado adjudicar el contrato. Si el dictamen de evaluación para el renglón o renglones que se impugnen no aconsejare la adjudicación a ninguna oferta, el importe de la garantía de impugnación se calculará sobre la base del monto de la oferta del renglón o renglones del impugnante. (Conforme al Inciso d), del artículo 78º del Reglamento aprobado por el Decreto Nº1030/2016).

La garantía debe enviarse al siguiente correo electrónico: compras@unsam.edu.ar

**C) GARANTÍA DE CUMPLIMIENTO DE CONTRATO:** El contratante deberá integrar la garantía de cumplimiento de contrato por el DIEZ POR CIENTO (10%) del monto adjudicado dentro del término de CINCO (5) días de recibida la orden de compra o de la firma del contrato, salvo que se encontrare exceptuado de dicha obligación.

La garantía debe enviarse al siguiente correo electrónico: rdefinitiva@unsam.edu.ar

**D) CONTRAGARANTÍA POR ANTICIPO FINANCIERO:** Se presentará una contragarantía por un valor equivalente al monto que reciba la empresa adjudicada como adelanto financiero o pago anticipado. Para que la empresa adjudicada pueda recibir el Anticipo Financiero deberá, dentro del plazo de DIEZ (10) días hábiles luego de la notificación de la Orden de Compra, suministrar la contragarantía. Si el Adjudicatario no integrara la garantía mencionada, la Universidad no efectivizará el Anticipo.

La garantía debe enviarse al siguiente correo electrónico: rdefinitiva@unsam.edu.ar

# **6.2.-FORMAS DE CONSTITUCIÓN DE LAS GARANTÍAS:**

Las garantías podrán constituirse en alguna de las siguientes formas:

a) Con pagarés a la vista, suscriptos por quienes tengan el uso de la firma social o actuaren con poderes suficientes, cuando el importe del mismo no superase la suma de PESOS DOS MILLONES OCHENTA MIL (\$2.080.000.-). Esta forma de garantía no es combinable con las restantes enumeradas en la presente clausula

b) Con seguro de caución, mediante pólizas extendidas a favor de la Universidad Nacional de General San Martín. Las aseguradoras, emisoras de pólizas de seguros de caución, deberán poseer habilitación extendida por la SUPERINTENDENCIA DE SEGUROS DE LA NACIÓN.

**6.3.-MONEDA DE LA GARANTÍA:** La garantía se deberá constituir en la misma moneda en que se hubiere hecho la oferta.

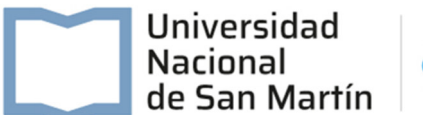

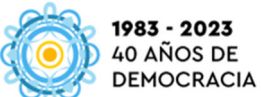

# **6.4.- EXCEPCIONES A LA OBLIGACIÓN DE PRESENTAR GARANTÍAS:**

De mantenimiento de oferta: Cuando el monto de la oferta no supere la cantidad que represente **PESOS OCHO MILLONES (\$8.000.000.-).**

De cumplimiento de contrato: Cuando el monto de la orden de compra, venta o contrato no supere la cantidad que represente **PESOS OCHO MILLONES (\$8.000.000.-).**

Las excepciones previstas no incluyen las contragarantías. Asimismo, en el caso de que estén exceptuados de la obligación de presentar garantías, y si incurriesen en algunas de las situaciones previstas por la reglamentación para la ejecución de garantías, deberán abonar el monto correspondiente a las mismas, lo que será debidamente notificado mediante acto administrativo.

**7.-EVALUACIÓN DE LAS OFERTAS:** Para este procedimiento se encuentra prevista la intervención de la Comisión Evaluadora, de acuerdo a lo establecido en el Artículo 61º del Anexo al Decreto Nº1030/2016, y en la Resolución del Consejo Superior Nº270/2022.

**7.1.-CRITERIOS DE EVALUACIÓN:** Se verificará que los oferentes no presenten incumplimientos en sus obligaciones tributarias y previsionales ante la Administración federal de Ingresos Públicos (AFIP), de acuerdo a lo establecido en la Resolución General Nº4164-E. El incumplimiento de lo antes expuesto inhabilita a las firmas oferentes a contratar con la Administración Nacional, de acuerdo al Artículo 28º inciso f) del Decreto Delegado Nº1023/2001.

Se tendrá en cuenta el cumplimiento de las exigencias del presente Pliego, a efectos de permitir su análisis desde el punto de vista técnico, operativo, económico y financiero, teniendo en cuenta, la calidad del bien, la idoneidad y la trayectoria del oferente. La adjudicación de la presente contratación se realizará a favor de la oferta más conveniente. Dicha conveniencia será evaluada en función del precio, la calidad, la idoneidad del oferente y demás condiciones de la oferta (conforme el artículo 15° del Decreto Nº 1023/2001).

**8.-OBLIGACIONES DEL ADJUDICATARIO**: El adjudicatario deberá dar cumplimiento en tiempo y forma a su obligación de cumplir con lo solicitado en el presente Pliego y de conformidad con la normativa vigente.

**9.-PLAZO Y LUGAR DE ENTREGA**: Dentro de los SESENTA (60) días corridos a partir del pago del anticipo financiero, en la Escuela de Ciencia y Tecnología, en el Edificio Tornavías, Campus Miguelete, Av. 25 de Mayo N°1405, San Martín. A coordinar con la Comisión de Recepción Definitiva de esta Universidad, al correo rdefinitiva@unsam.edu.ar.

## **En caso de que el adjudicatario no quiera hacer uso del anticipo financiero, el plazo de entrega regirá a partir de la notificación de la orden de compra.**

Condición de entrega: Equipamiento a importar en condición CIP/CIF Ezeiza. La Universidad Nacional de Gral San Martin se encargará de la nacionalización de los equipos mediante la presentación del certificado ROECyT. Se solicita que los equipos sean enviados mediante los courier habilitados a operar puerta a puerta.

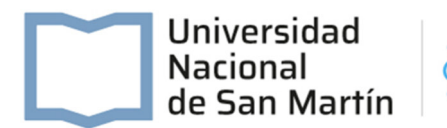

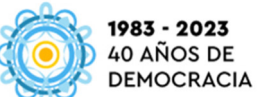

**10.-MORA E INCUMPLIMIENTO:** Se aplicará lo establecido en el Artículo 29º del Decreto Delegado Nº1.023/01 y sus modificatorios y complementarios, cuando incurran en las causales reguladas en el reglamento aprobado por el Decreto Nº1030/2016.

**11.-COMPETENCIA:** Ante cualquier desacuerdo que pudiera surgir entre las partes, las mismas se comprometen, para la interpretación y aplicación de los derechos y obligaciones que surjan de la presente relación contractual, someterse a la competencia de los Tribunales Federales de General San Martín.

**12.-ACTA DE RECEPCIÓN DEFINITIVA DE LOS BIENES:** Una vez entregados los bienes solicitados en la Orden de Compra y, previa conformidad del área requirente, la Comisión de Recepción Definitiva emitirá el ACTA DE RECEPCIÓN DEFINITIVA correspondiente. **La recepción definitiva se otorgará dentro de los DIEZ (10) días**, los que se contarán a partir del día hábil inmediato siguiente al de la fecha de entrega de los elementos. En caso de silencio, una vez vencido dicho plazo, el proveedor podrá intimar la recepción. Si la dependencia no se expidiera dentro de los DIEZ (10) días siguientes al de la recepción de la intimación, los bienes se tendrán por recibidos de conformidad, pudiendo solicitarse la emisión sin más trámite del Acta correspondiente.

La Comisión de Recepción Definitiva se comunicará con el proveedor para remitirle el acta de recepción correspondiente. Esta comunicación se realizará por mail según los datos que se consignen en el **ANEXO III: COMUNICACIONES.**

**13.-FACTURACION Y PAGO**: Está previsto un anticipo financiero del CIEN POR CIENTO (100%) del monto total adjudicado, que se abonará dentro de los DIEZ (10) días de la presentación de la CONTRAGARANTÍA POR ANTICIPO FINANCIERO (ver Cláusula "GARANTÍAS"), junto con la factura correspondiente.

La factura, junto con la CONTRAGARANTÍA POR ANTICIPO FINANCIERO, deberá enviarse a la dirección de correo electrónico rdefinitiva@unsam.edu.ar. Se aclara que sólo serán válidas las facturas electrónicas enviadas en el formato de archivo emitido por el sistema de facturación AFIP, no se recibirán facturas escaneadas y/o fotocopiadas.

**En caso de que el adjudicatario no haga uso del anticipo financiero previsto, el pago se efectuará a los DIEZ (10) días corridos de la emisión del acta de recepción definitiva y la presentación de la factura correspondiente.** 

En cada factura deberá constar:

- Número y ejercicio de la Orden de Compra que corresponda.
- Renglón/es facturados.
- Breve descripción del renglón/es facturado/s.
- Monto unitario y total.
- Alícuota de IVA correspondiente.

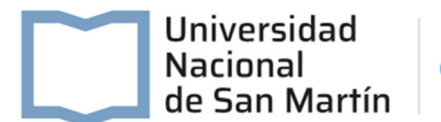

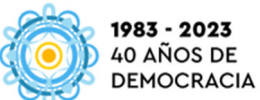

**Esta Universidad reviste el carácter de "IVA EXENTO", además de ser agente de Retención de IVA y ganancias. En caso de que el oferente esté exento, deberá adjuntar la documentación al presentar la factura.**

**En caso de que los bienes adjudicados estén alcanzados por la alícuota diferencial del IVA, solicitamos tenga a bien indicarlo al momento de presentar su factura. De otra manera, en caso de corresponder se retendrá la alícuota general.** 

El pago se efectuará **mediante transferencia bancaria, según los datos consignados en el ANEXO IV: DATOS BANCARIOS.** La confirmación de la operación será enviada al correo electrónico indicado en dicho Anexo.

**14.-ORDEN DE PRELACIÓN:** Todos los documentos que rijan el llamado, así como los que integren el contrato serán considerados como recíprocamente explicativos. En caso de existir discrepancias se seguirá el siguiente orden de prelación:

a) Decreto Delegado N°1023/01 y sus modificatorios y complementarios.

b) Las disposiciones del reglamento aprobado por el Decreto Nº1030/16 junto con sus modificatorios, en los términos establecidos por la Resolución del Consejo Superior N°276/16 y su modificatoria N°345/2020 y N°270/2022.

c) Las normas que se dicten en consecuencia del citado reglamento.

d) El manual de procedimiento del Régimen de Contrataciones de la Administración Nacional que dicte la OFICINA NACIONAL DE CONTRATACIONES o las normas que dicte dicha Oficina Nacional en su carácter de órgano rector.

e) El Pliego Único de Bases y Condiciones Generales.

f) El Pliego de Bases y Condiciones Particulares aplicable.

g) La oferta.

h) La adjudicación.

i) La orden de compra, de venta o el contrato, en su caso.

**DIRECCIÓN GENERAL DE ASUNTOS ADMINISTRATIVOS DIRECCIÓN DE ADQUISICIONES Y CONTRATACIONES YAPEYÚ N°2068 – SAN MARTÍN CP 1650 PCIA. BS.AS. TELEFONO: 2033-1400 (int.6309) CORREO ELECTRÓNICO: compras@unsam.edu.ar Horario de Atención: Lunes a viernes de 11:00 a 16:00 Hs.** 

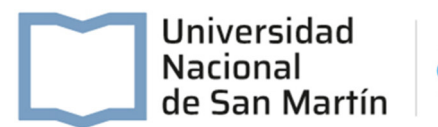

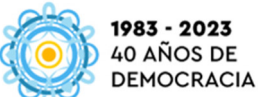

#### **ANEXO I: DECLARACIÓN JURADA**

Nombre o razón social:…………………………………………………………………………………………………………….

Nº de C.U.I.T.: ..……-………………............- ……

1.- En mi carácter de oferente de la **Licitación Privada Nº46/2023**, declaro bajo juramento conocer y aceptar las cláusulas que conforman el Pliego de Bases y Condiciones, sus notas aclaratorias y cuadros anexos obligándome a respetar cada una de sus estipulaciones tanto para la presentación de la oferta cuanto para la ejecución de su eventual contratación. La presente declaración exime de la presentación del pliego sellado y firmado.

2.- Declaro bajo juramento estar habilitado para intervenir en la contratación señalada precedentemente, en razón que la firma cumple los requisitos enumerados en el Artículo 27º del Decreto Delegado Nº1023/2001.

3.- Declaro bajo juramento que los responsables de la oferta no tienen impedimento para contratar con el Estado por cuanto no se encuentran comprendidos en ninguna de las situaciones enunciadas en el Artículo 28º del Decreto Delegado Nº 1023/2001.

4.- Declaro bajo juramento que no presento sanciones laborales hasta la fecha en el Registro Público de Empleadores con Sanciones Laborales (REPSAL).

**5.- Declaro bajo juramento que no poseo deudas exigibles en concepto de aportes derivados de sus obligaciones previsionales y de seguridad social así como que los datos consignados en el presente formulario son correctos, haciéndome responsable de la veracidad de los mismos.**

6.- Declaro bajo juramento que me comprometo a someterme a la competencia de los Tribunales Federales de General San Martín, ante cualquier desacuerdo que pudiera surgir entre las partes, para la interpretación y aplicación de los derechos y obligaciones que surjan de la presente relación contractual.

-Fecha: \_\_\_\_/\_\_\_\_/\_\_\_\_

Firma y aclaración del oferente: ……….……………………..……………………………

Tipo y Nº de documento: …………………………..….……………………………

Cargo: ……………………………………………………………

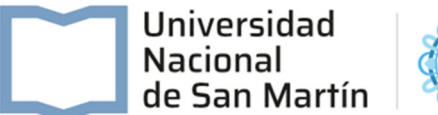

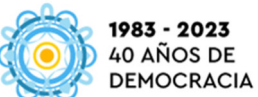

#### **ANEXO II – DECLARACIÓN JURADA DE INTERESES - DECRETO 202/2017**

#### **Tipo de declarante: Persona jurídica / Persona Humana**

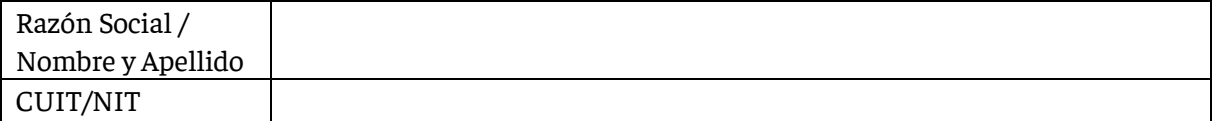

## **Vínculos a declarar**

¿Existen vinculaciones con los funcionarios enunciados en los artículos 1 y 2 del Decreto n° 202/17? (Marque con una X donde corresponda)

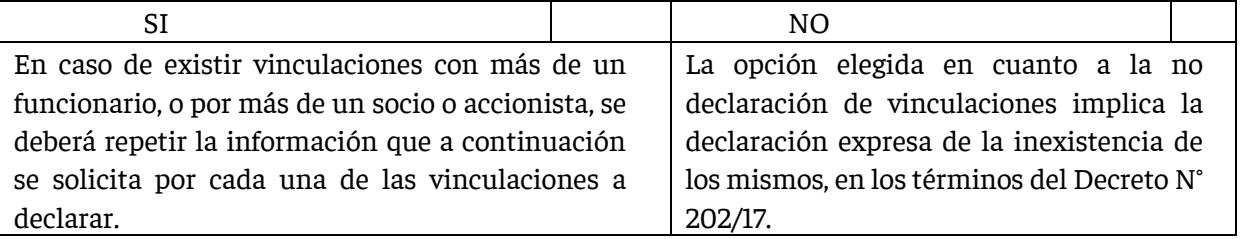

## **Vínculo (solo Persona Jurídica)**

Persona con el vínculo

(Marque con una X donde corresponda y brinde la información adicional requerida para el tipo de vínculo elegido)

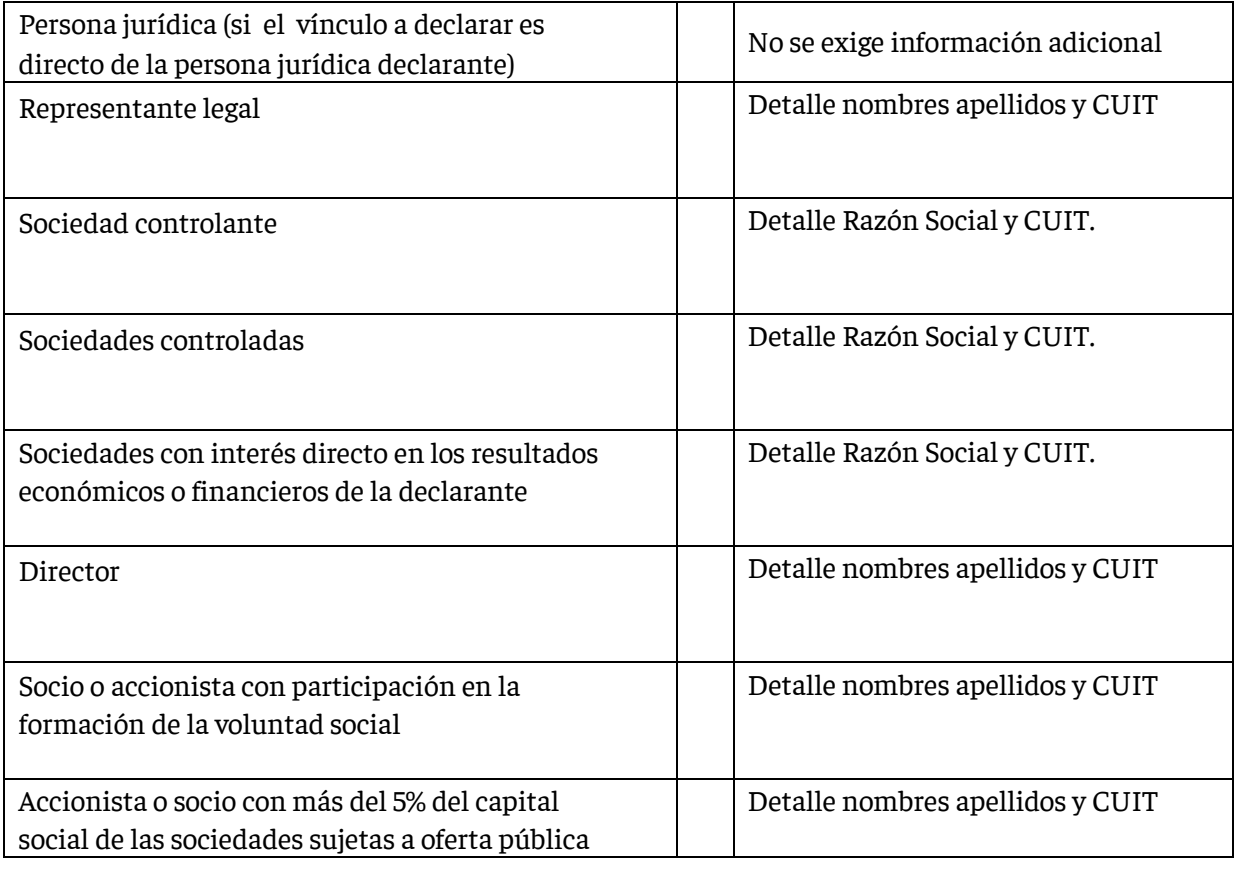

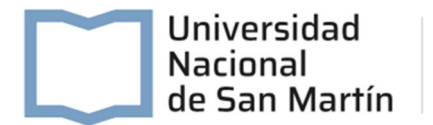

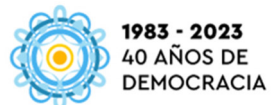

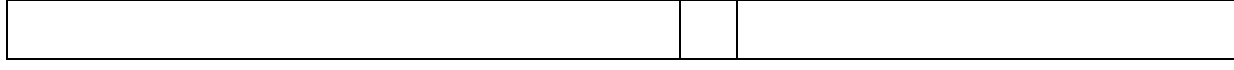

Información adicional

## ¿Con cuál de los siguientes funcionarios?

(Marque con una X donde corresponda) **(Persona Jurídica y Persona Humana)**

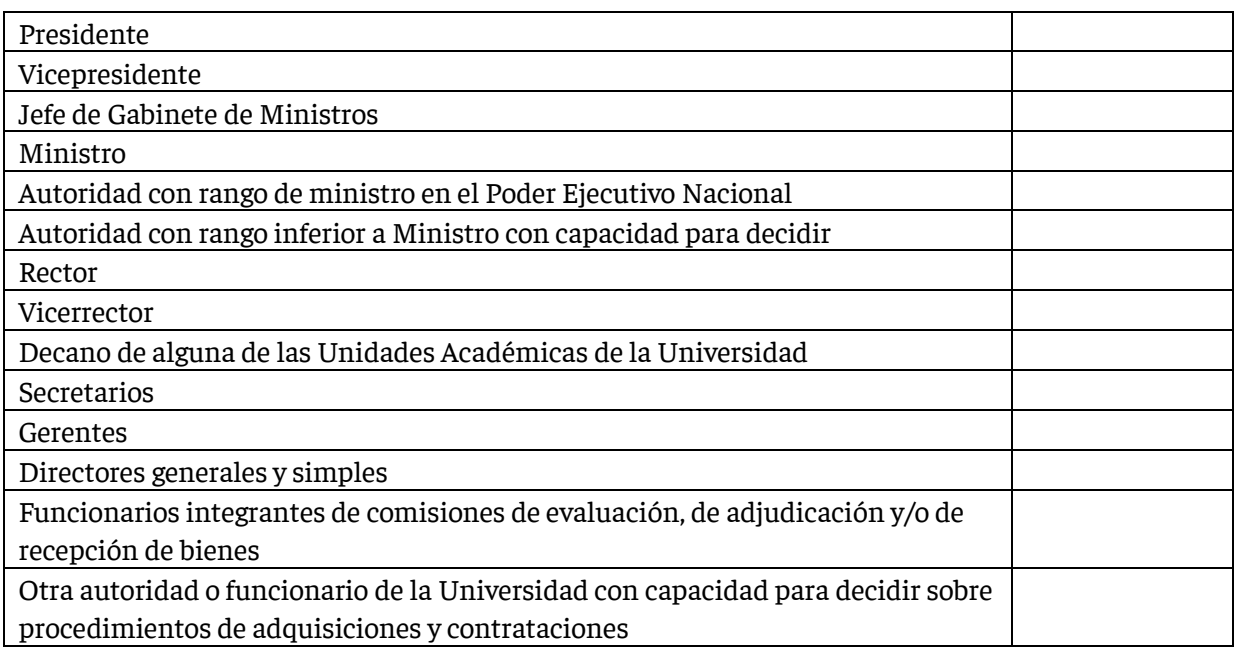

(En caso de haber marcado alguna de las opciones anteriores complete los siguientes campos)

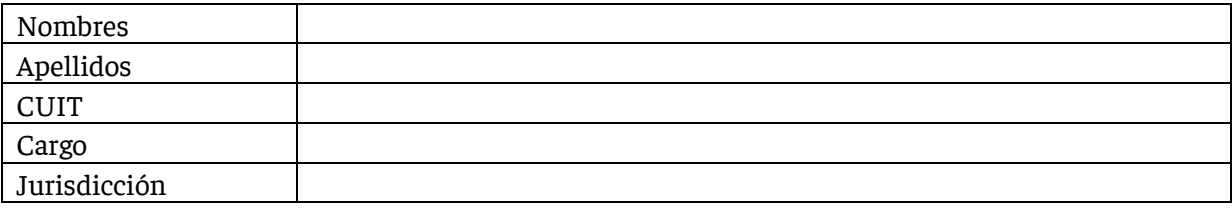

#### **Tipo de vínculo**

(Marque con una X donde corresponda y brinde la información adicional requerida para el tipo de vínculo elegido)

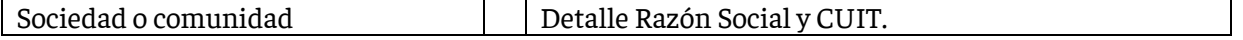

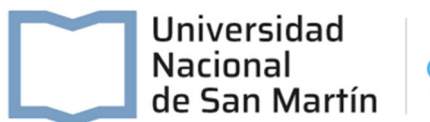

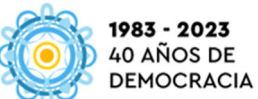

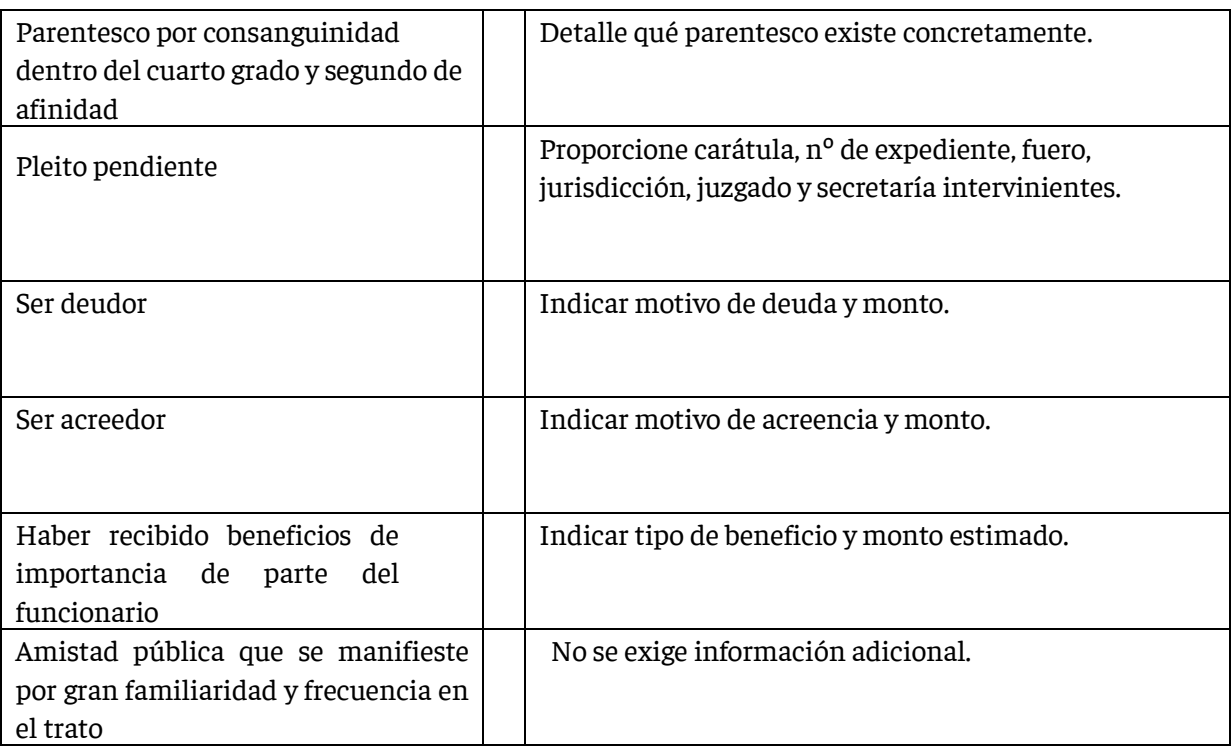

## Información adicional

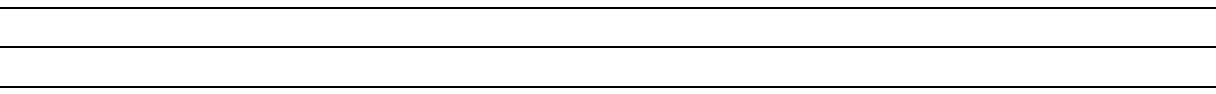

La no declaración de vinculaciones implica la declaración expresa de la inexistencia de los mismos, en los términos del Decreto n° 202/17.

Firma oferente: ……….……………………………………………………………

Aclaración: …………………………..…………………………………………

Fecha y lugar: …………………………………………………………………….

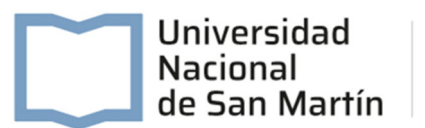

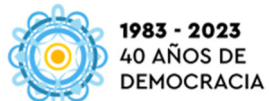

#### **ANEXO III: COMUNICACIONES**

En mi carácter de oferente de la **Licitación Privada Nº46/2023** manifiesto expresamente que aceptaré como notificaciones válidas y fehacientes las comunicaciones que me curse la UNIVERSIDAD NACIONAL DE GENERAL SAN MARTÍN por cualquiera de los medios establecidos en Artículo 7º del Anexo al Decreto Nº1030/2016.

A los efectos indicados precedentemente, denuncio los siguientes datos:

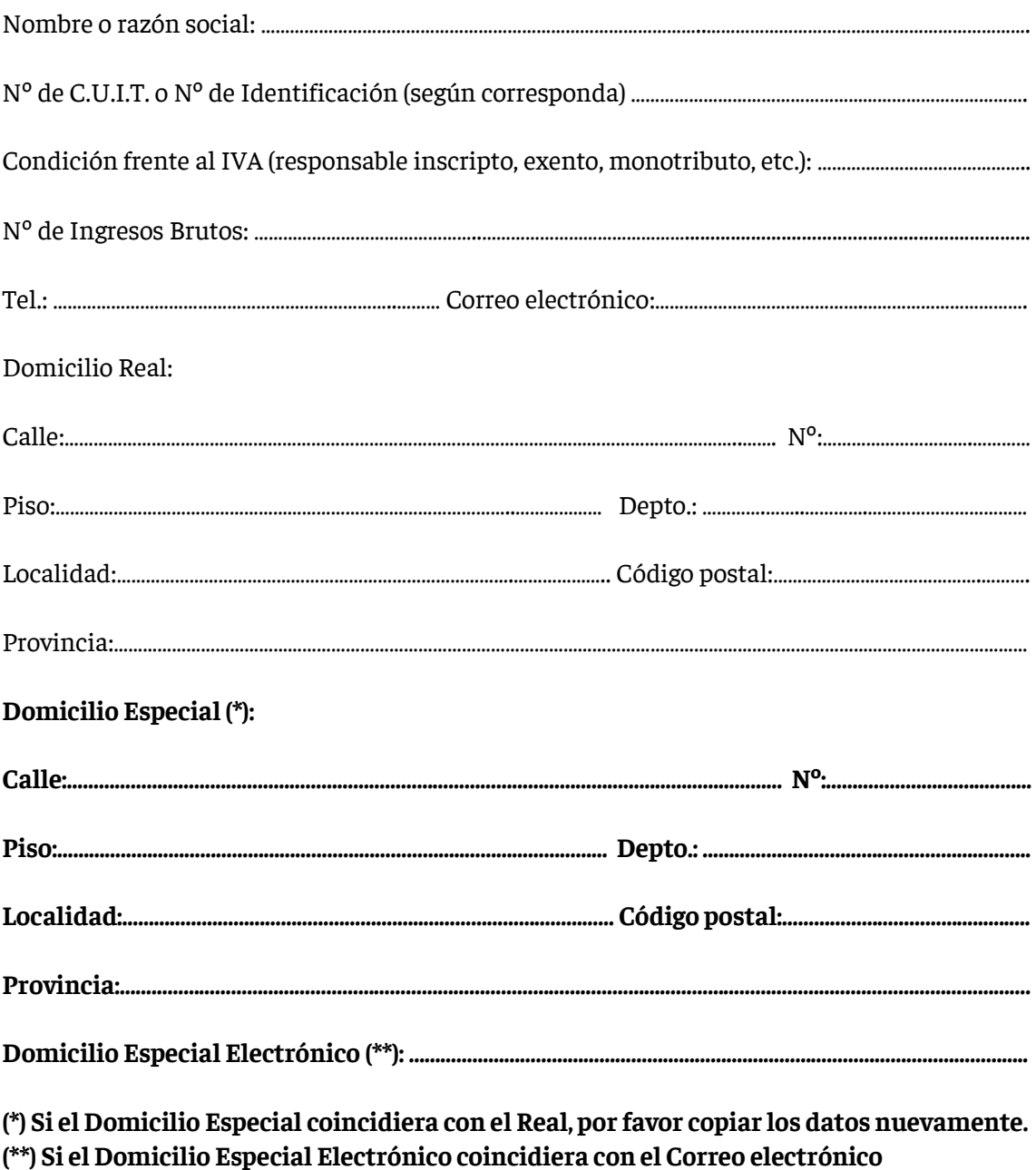

**mencionado precedentemente, por favor copiar los datos nuevamente.**

……………………………………………………………….. Firma y aclaración del oferente

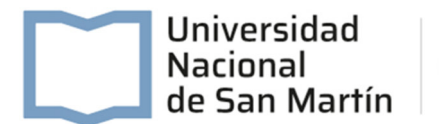

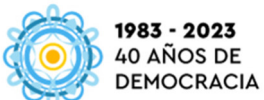

## **ANEXO IV: DATOS BANCARIOS**

En caso de resultar adjudicado en el presente procedimiento, informo que los pagos correspondientes deberán realizarse a la cuenta bancaria cuyos datos se transcriben a continuación:

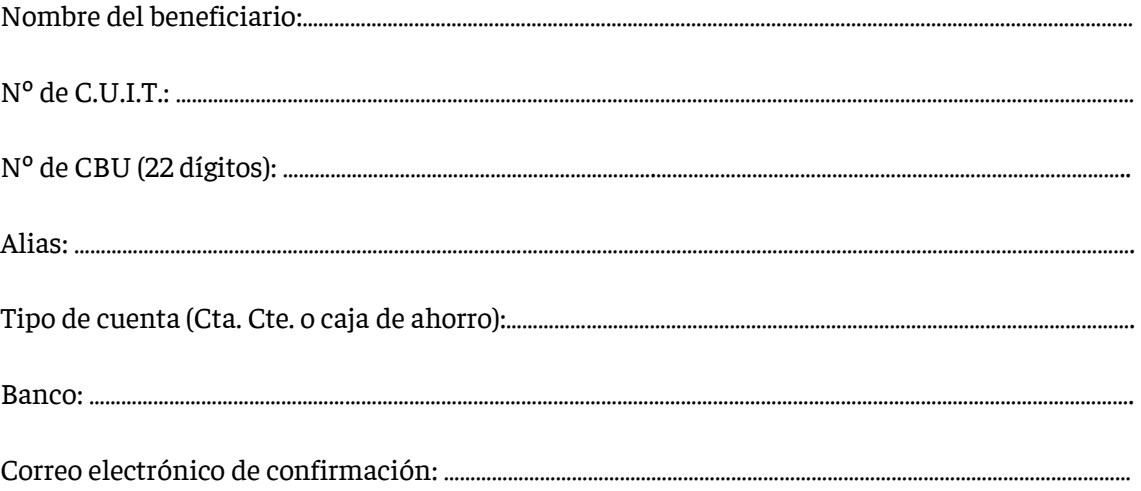

……………………….……………………………………….. Firma y aclaración del oferente

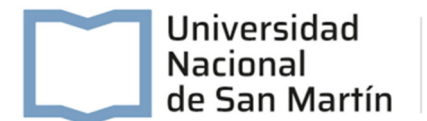

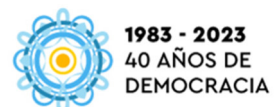

## **ANEXO V: PLANILLA DE COTIZACIÓN**

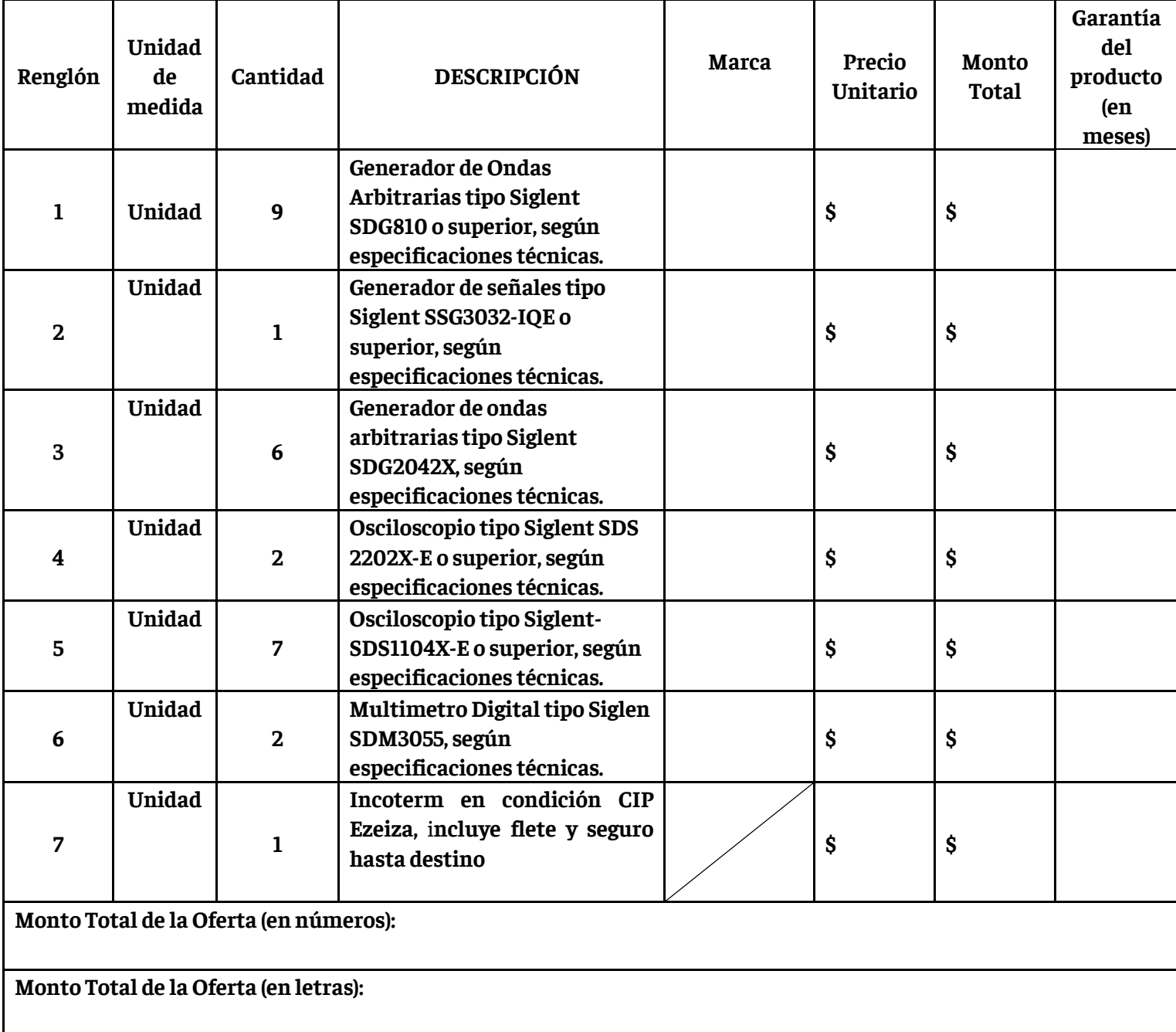

**IMPORTANTE**: Se deberá cotizar únicamente con un máximo de DOS (2) decimales. Para las cotizaciones que no cumplan con este requisito, se considerarán "SOLAMENTE" los dos primeros dígitos sin redondeo.

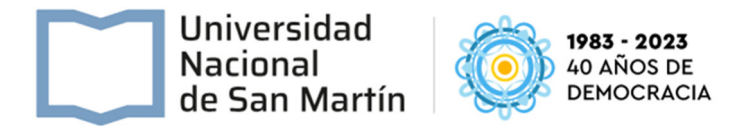

- **Condiciones de pago según Pliego de Bases y Condiciones Particulares.**
- **Mantenimiento de la oferta según Pliego de Bases y Condiciones Particulares.**
- **Plazo de entrega según Pliego de Bases y Condiciones Particulares.**

Firma y aclaración del oferente

**………………………………………………………………………**

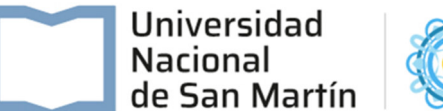

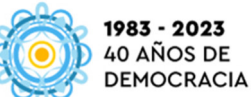

## **ANEXO VI: ESPECIFICACIONES TÉCNICAS**

## **Renglón Nº1: Generador de Ondas Arbitrarias tipo Siglent SDG810 o superior:**

- Tecnología DDS, salida de un solo canal
- Frecuencia de muestreo de 125 MSa/s, resolución vertical de 14 bits.
- 5 tipos de forma de onda de salida estándar, incorporados
- 46 formas de onda arbitrarias (incluye DC)
- Conjunto completo de funciones de modulación: AM, DSB-AM, FM, PM, FSK, ASK, PWM, Sweep, Burst
- Abundante entrada/salida: salida de forma de onda,
- Salida de señal síncrona, entrada de disparador externo.
- Interfaces estándar: Dispositivo USB, Host USB.
- Se suministra con un potente software de edición arbitraria
- Soporte de control remoto
- máx. frecuencia de salida: 10 MHz
- Canales de salida: 1
- Tasa de muestreo: 125MSa/s
- Longitud de forma de onda arbitraria: 16kpts
- Resolución de frecuencia: 1 μHz
- resolución vertical: 14 bits
- Forma de onda: Sinusoidal, Cuadrada, Rampa, Pulso, Ruido Gaussiano. 46 formas de onda arbitrarias incorporadas (incluye DC)
- Modulación AM, DSB-AM, FM, PM, FSK, ASK, PWM, Sweep, Burst
- Interfaz estándar: host USB y dispositivo USB

#### **Renglón Nº2: Generador de señales tipo Siglent SSG3032-IQE o superior:**

- Generador de señal del generador de señal de 9 kHz ~ 3.2 GHz
- Rango de frecuencia de 9 kHz a 3.2 GHz.
- Modulación analógica normal como AM, FM y PM.
- Modulación de pulso y un generador de tren de pulso.
- Generador de banda base, puede generar señales moduladas IQ.
- Con alta precisión y salidas puras,
- Con función EIQ
- Frecuencia hasta 2.1 GHz / 3.2 GHz
- Resolución de ajuste de frecuencia de 0.01 Hz
- Salida de nivel de -110 dBm a +13 dBm
- Nivel máximo hasta +20 dBm (típico)
- Ruido de fase: -110 dBc / Hz @ 1 GHz, desplazamiento de 20 kHz (típico)
- Precisión de nivel ≤0.7 dB (típ.)
- Proporciona modulación analógica AM, FM y PM con fuente interna, externa o Int + Ext Modulación de pulso, relación encendido / apagado ≥70 dBc
- Generador de tren de pulsos (opcional)
- Modulación IQ externa
- Kit de medición de medidor de potencia USB

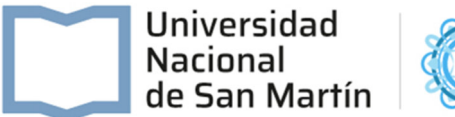

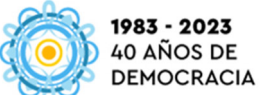

- Pantalla táctil capacitiva TFT de 5 pulgadas, compatible con mouse y teclado
- Control remoto del navegador web en PC y terminales móviles
- La interfaz estándar incluye host USB, dispositivo USB (USB TMC), LAN (VXI-11, Socket, Telnet)
- Rango de frecuencia MODO CW 9 kHz~3,2 GHz
- Amplitud Resolución 0,01 dB
- $\bullet$

# **Renglón Nº3: Generador de ondas arbitrarias tipo Siglent SDG2042X:**

- Generador de forma de onda arbitraria / función de doble canal con especificaciones de hasta 120MHz de ancho de banda máximo
- Frecuencia de muestreo de 1.2GSa / sy
- Sesolución vertical de 16 bits.
- Técnicas patentadas TrueArb y EasyPulse ayudan
- Proporcionar a los usuarios una variedad de señales de alta fidelidad y baja fluctuación de fase, que pueden satisfacer los crecientes requisitos de aplicaciones complejas y extensas.
- Doble canal, ancho de banda máximo de 120MHz, amplitud de salida máxima de 20Vpp, salida de alta fidelidad con rango dinámico de 80dB.
- Sistema de muestreo de alto rendimiento con frecuencia de muestreo de 1.2GSa / sy resolución vertical de 16 bits. Ningún detalle en sus formas de onda se perderá.
- La innovadora tecnología TrueArb, basada en una arquitectura punto por punto, admite cualquier forma de onda Arb de 8pts ~ 8Mpts con una frecuencia de muestreo en el rango de 1μSa / s ~ 75MSa / s.
- La innovadora tecnología EasyPulse, capaz de generar formas de onda cuadradas o de pulso de menor fluctuación, ofrece un amplio rango y una precisión extremadamente alta en el ancho del pulso y el ajuste de los tiempos de subida / caída.
- Tipos de modulación analógica y digital: AM, DSB-AM, FM, PM, FSK, ASK y PWM. Funciones de barrido y ráfaga.
- Contador de frecuencia de alta precisión.
- Interfaces estándar: host USB, dispositivo USB USBTMC, LAN VXI-11 Interfaz opcional: GPIB.
- Pantalla táctil de 4.3 "para una operación más fácil.
- Sistema de muestreo de alto rendimiento Al beneficiarse de un sistema de muestreo de 1.2GSa / sy 16 bits, SDG2000X logra un Rendimiento de precisión extremadamente alto tanto en el dominio del tiempo como en la amplitud, lo que resulta en formas de onda reconstruidas con mayor precisión y menor distorsión. Tecnología innovadora EasyPulse Cuando se forma una onda cuadrada / pulso es generado por DDS, habrá una fluctuación de fase de un reloj si la frecuencia de muestreo no es un múltiplo de la frecuencia de salida relacionado con enteros.
- La tecnología EasyPulse supera con éxito esta debilidad en los diseños de DDS y ayuda a producir formas de onda cuadradas / de pulso de baja fluctuación. Tecnología innovadora TrueArb Para formas de onda arbitrarias, TrueArb no solo tiene todas las ventajas del DDS tradicional, sino que también elimina la probabilidad de que DDS pueda causar graves fluctuaciones y distorsión. Software de forma de onda arbitraria

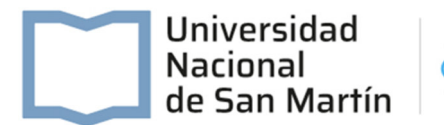

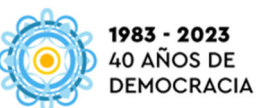

 EasyWave EasyWave es un software de edición de formas de onda arbitrarias que admite varias formas de generar formas de onda arbitrarias, como dibujo manual, dibujo de líneas, dibujo de ecuaciones, dibujo de coordenadas, etc.

## **Renglón Nº4: Osciloscopio tipo Siglent SDS 2202X-E o superior:**

- Frecuencia de muestreo máxima de 2 GSa / sy
- Longitud de registro estándar de 28 Mpts.
- Se puede acceder a las funciones más utilizadas con su diseño de un solo botón fácil de usar.
- Emplea tecnología SPO. Con su excelente fidelidad de señal
- Tiene un rango de entrada vertical mínimo de 500 uV / div, un innovador sistema de disparo digital con alta sensibilidad y baja fluctuación, y una velocidad de captura de forma de onda de 400,000 cuadros / segundo (modo de secuencia).
- Emplea una función de visualización de clasificación de intensidad de 256 niveles y un modo de visualización de temperatura de color que no se encuentra en otros modelos de esta clase.
- Admite múltiples modos de disparo potentes, incluidos el disparo y la decodificación de bus serie.
- El registro de forma de onda histórica y la activación secuencial permiten capturar, almacenar y analizar registros de forma de onda extendidos.
- Incluye la memoria profunda FFT. Esta función matemática utiliza muestras de hasta 1 M para el cálculo de FFT, proporcionando una resolución de frecuencia muy alta.
- El coprocesador de hardware ejecuta una medición y matemática en todos los puntos de muestra de 28M para que haya una distorsión mínima en el análisis.
- Admite búsqueda y navegación, diagrama de Bode en pantalla, 16 canales digitales / MSO, un módulo generador de funciones AWG de 25 MHz externo alimentado por USB, un adaptador USB WIFI para control y monitoreo inalámbrico (opcional), y Una aplicación integrada que permite el control remoto a través del navegador web.
- Modelos de ancho de banda de 200MHz
- Frecuencia de muestreo en tiempo real de hasta 2 GSa / s (1 GSa / s por canal, si ambos canales activos)
- La última generación de tecnología SPO
- Admite modos de visualización de color y gradación de intensidad de 256 niveles
- Duración de grabación de hasta 28 Mpts
- Sistema de disparo digital
- Disparador inteligente: Borde, Pendiente, Ancho de pulso, Ventana, Runt, Intervalo, Tiempo de espera (abandono), patrón
- La activación y decodificación de bus serie (estándar), admite protocolos IIC, SPI, UART, CAN, LIN
- Video trigger, compatible con HDTV
- Bajo ruido de fondo con escalas de voltaje de 500 μV / div a 10 V / div
- 10 tipos de accesos directos de un botón, admite configuración automática, predeterminada, cursores,
- Medir, rodar, historial, visualización / persistencia, barrido claro, zoom e impresión

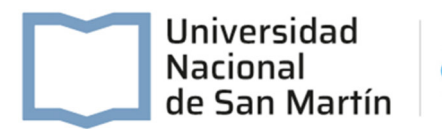

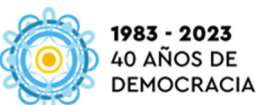

- Modo de adquisición segmentada (secuencia), divide el registro máximo longitud en múltiples segmentos (hasta 80,000), según el disparador condiciones establecidas por el usuario, con un segmento de tiempo muerto muy pequeño para capturar eventos clasificatorios
- Historia de forma de onda rec. función (la longitud máxima de la forma de onda de grabación es de 80k cuadros)

# **Renglón Nº5: Osciloscopio tipo Siglent-SDS1104X-E o superior:**

- Osciloscopio de 4 canales de alta calidad con ancho de banda de 100 MHz, 1 GSa / sy
- Profundidad de memoria de 14 Mpts con funciones de matemáticas y medición mejoradas y una pantalla LCD de 17.8 cm (800x480 píxeles).
- Los decodificadores en serie para I²C, SPI, RS232 / UART, CAN y LIN incluidos. Actualizable con un generador de funciones de 1 canal.
- Entrega que incluye 4 sondas (ancho de banda 100 MHz), cable USB, adaptador de corriente.
- Ancho de banda 100 MHz
- Frecuencia de muestreo (máx.): las series de dos canales tienen un solo ADC de 1 GSa/s, las series de cuatro canales tienen dos ADC de 1 GSa/s. Cuando todos los canales están habilitados, cada canal tiene una frecuencia de muestreo máxima de 500 MSa/s. Cuando un solo canal por par está activo, ese canal tiene una frecuencia de muestreo de 1 GSa/s
- Canales: 4 (serie de cuatro canales) 2+EXT (serie de dos canales)
- Profundidad de memoria (máx.): 7 Mpts/CH (no en modo intercalado); 14 Mpts/CH (modo intercalado)
- Velocidad de captura de forma de onda (máx.): 100 000 wfm/s (modo normal), 400 000 wfm/s (modo de secuencia)
- Tipo de disparador: Flanco, Pendiente, Ancho de pulso, Ventana, Runt, Intervalo, Caída, Patrón, Video
- Disparador y decodificador en serie (estándar): IIC, SPI, UART, CAN, LIN
- 16 canales digitales (solo serie de cuatro canales, opción): tasa máxima de captura de forma de onda de hasta 1 GSa/s, longitud de registro de hasta 14 Mpts/CH
- Módulo USB AWG (solo serie de cuatro canales, opcional): un canal, 25 MHz, frecuencia de muestreo de 125 MHz, longitud de onda de 16 kpts
- Diagrama de Bode (solo serie de cuatro canales): frecuencia de inicio mínima de 10 Hz, ancho de banda de exploración mínimo de 500 Hz, ancho de banda de exploración máximo de 120 MHz (depende del osciloscopio y del ancho de banda AWG), 500 puntos de frecuencia de exploración máxima
- Adaptador WIFI USB (solo serie de cuatro canales, opcional): 802.11b/g/n, WPA-PSK, el adaptador debe ser suministrado por Siglent para garantizar el funcionamiento
- E/S: Host USB, Dispositivo USB, LAN, Pasa/Falla, Trigger Out, Sbus (Siglent MSO)
- Sonda (estándar): 4 sondas pasivas PP510 4/2 sondas pasivas PP215
- Pantalla: TFT-LCD de 7 pulgadas (800x480)

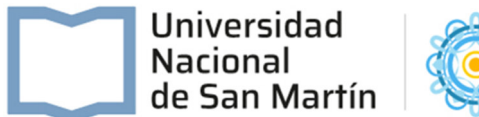

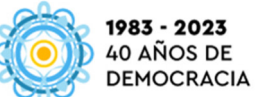

## **Renglón Nº6: Multimetro Digital tipo Siglen SDM3055:**

- Multímetro digital de pantalla doble de 5 ½ dígitos
- Funciones matemáticas y estadísticas.
- Incluye una variedad de interfaces de comunicación con una configuración fácil.
- Equipado con una pantalla TFT-LCD de 4.3 pulgadas
- Diseñado Para los usuarios que necesitan un alto rendimiento, múltiples funciones y mediciones automáticas.
- Multímetro de escritorio de alto rendimiento.
- Posee un potente motor de prueba, que mide velocidades de hasta 150rdgs / s, capacidad total de memoria Nand de 1 Gb, configuraciones de instrumentos de almacenamiento masivo, datos históricos y almacenamiento externo en disco U externo.
- Las interfaces incluyen dispositivo USB, host USB, LAN y GPIB
- Puede admitir VXI11, control remoto USBTMC, así como la interconexión con LabVIEW de National Instruments.
- También se proporciona un manual de programación de comandos SCPI en apoyo de la programación de operación de control remoto.
- Es compatible con los conjuntos de comandos de multímetro convencionales y utiliza el lenguaje compatible con SCPI para la transmisión y el control.
- Velocidad de medición de hasta 150rdgs / s
- Capacidad total de 1 Gb Nand Flash, configuraciones de almacenamiento masivo y archivos de datos, admite almacenamientoexpandible a disco U externo
- Compensación de unión fría de termopar incorporada, admite operación de doble pantalla
- Sistema de ayuda incorporado para facilitar la adquisición de información y la gestión de documentos.
- Amplias funciones matemáticas que incluyen medir la desviación mínima / máxima / promedio / estándar de la señal.
- Las lecturas se pueden mostrar en dBm, dB, Pasa / Falla, valor relativo, histogramas, curvas de tendencia, gráficos de barras, etc.
- Admite comandos y controles remotos, compatible con las secuencias de comandos de comandos del multímetro convencional y viene de serie con el software para PC EASYSDM
- Pantalla grande TFT-LCD de 4,3 pulgadas (480 \* 272)
- Configurado para diversas interfaces de comunicación con dispositivos USB, USB Host, LAN, GPIB
- Voltaje CC: 200 mV ~ 1000 V
- Corriente CC: 200 µA~ 1 O A
- Voltaje CA: verdadero valor eficaz, 200 mV ~ 750 V
- Corriente CA: True-RMS, 20 mA ~ 1 O A
- Resistencia de 2/4 hilos: 200 Q ~ 100 M Q
- Capacitancia:  $2 n F \sim 10000 \mu F$
- Prueba de continuidad: el rango se fija en 2 k Q
- Prueba de diodo: el rango se fija en 2,0 V
- Medida de frecuencia: 20 Hz~ 1 MHz
- Medición del período: 1 µs ~ 0,05 s

#### Pliego de Bases y Condiciones Particulares

#### Licitación Privada N°46/2023

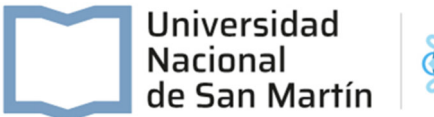

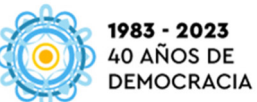

- Temperatura: soporte para sensor TC y RTD
- Resolución de lecturas reales de 5½ dígitos
- Velocidad de medición de hasta 150 rdgs/s
- Medición de voltaje CA y corriente CA de verdadero valor eficaz
- Tamaño de flash Nand de 1 Gb, archivos de configuración de almacenamiento masivo y archivos de datos
- Compensación de terminal frío incorporada para mediciones de temperatura de termopar
- Interfaz estándar: dispositivo USB, host USB, LAN, GPIB (solo para SDM3055A)
- Admite control remoto a través de comandos y es compatible con comandos de multímetros de flujo principal
- Incluye el software informático EasySDM de Siglent

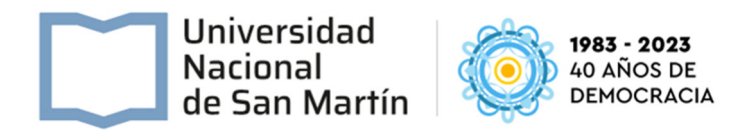

# **ANEXO VII - DECLARACIÓN JURADA DE OFERTA NACIONAL (\*) IMPORTANTE**: Según la LEY Nº 27.437 "Compre Trabajo Argentino y Desarrollo de Proveedores" se consideran bienes de origen nacional cuando han sido producidos o extraídos en el territorio de la República Argentina, siempre que el costo de las materias primas, insumos o materiales importados nacionalizados no supere el cuarenta por ciento (40%) del valor bruto de producción. C.U.I.T.: Razón Social o Nombre Completo: Domicilio:  $\vert N^{\circ}$ : Piso: Piso: Piso: Piso: Piso: Phiso: Piso: Phiso: Phiso: Phiso: Phiso: Phiso: Phiso: Phiso: Phiso: Phiso: Phiso: Phiso: Phiso: Phiso: Phiso: Phiso: Phiso: Phiso: Phiso: Phiso: Phiso: Phiso: Phiso: Phiso: Phiso: Phiso: Phis Localidad: Provincia: Código Postal Provincia: Código Postal Código Postal Código Postal Código Postal Código Postal Código Postal Código Postal Código Postal Código Postal Código Postal Código Postal Código Postal Código El que suscribe, con poder suficiente para este acto, DECLARA BAJO JURAMENTO, que la oferta presentada para la presente contratación debe ser considerada oferta nacional, de acuerdo a la normativa vigente sobre la materia.**(\*) FIRMA: ACLARACIÓN: TIPO Y N° DE DOCUMENTO: CARÁCTER: LUGAR Y FECHA:**